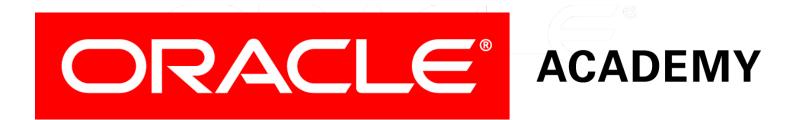

# **Database Foundations**

#### **4-2**

#### **Convert a Logical Model to a Relational Model**

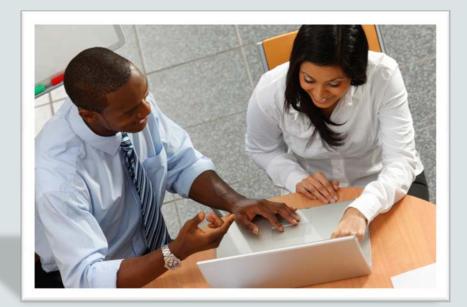

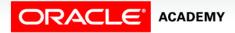

Copyright © 2015, Oracle and/or its affiliates. All rights reserved.

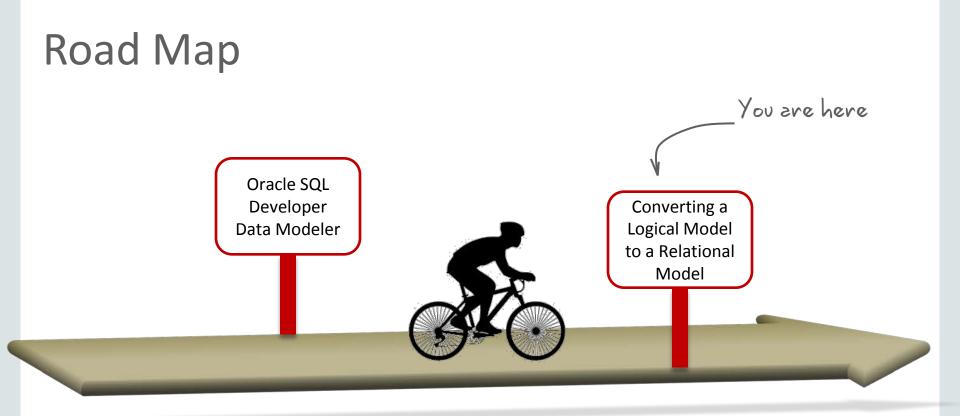

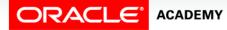

# Objectives

This lesson covers the following objectives:

- Describe how to convert a logical model to a relational model in Oracle SQL Developer Data Modeler
- List the steps to convert a logical model to a relational model

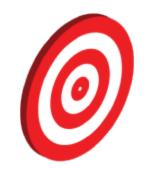

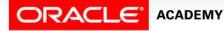

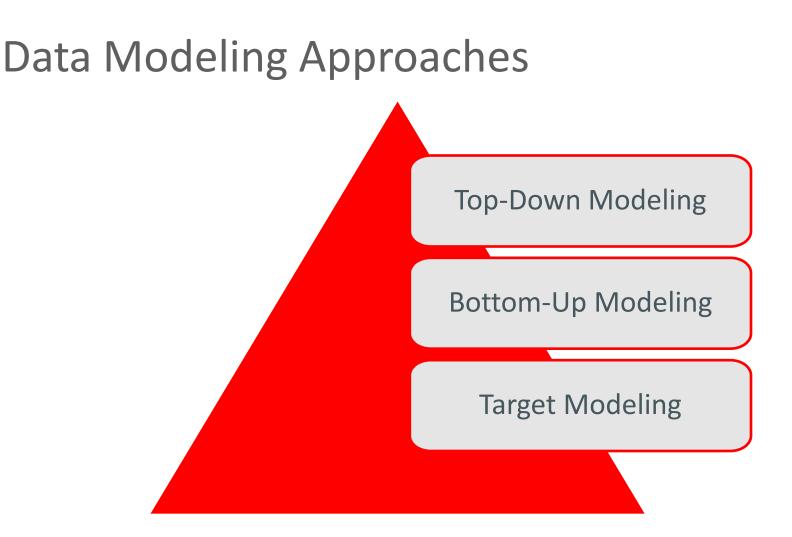

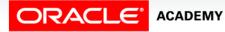

# Engineering a Data Model

- Forward engineering
- Reverse engineering

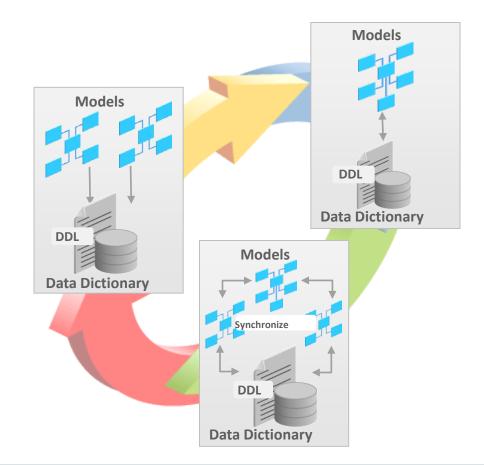

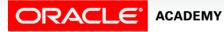

DFo 4-2

# Benefits of Creating a Relational Model

- A relational model:
  - Is closer to the implementation solution.
  - Facilitates discussion.
  - Forms the basis for the physical database design.
- The ideal model can be adapted to a relational database management system (RDBMS) model.

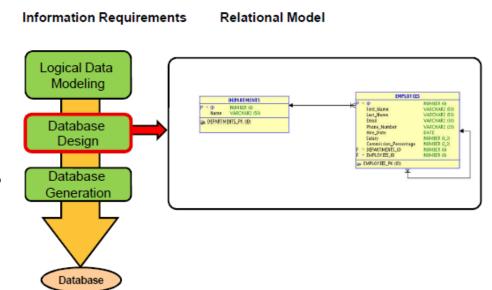

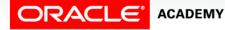

DFo 4-2

#### **Overview of Relational Database**

#### Table: MEMBERS

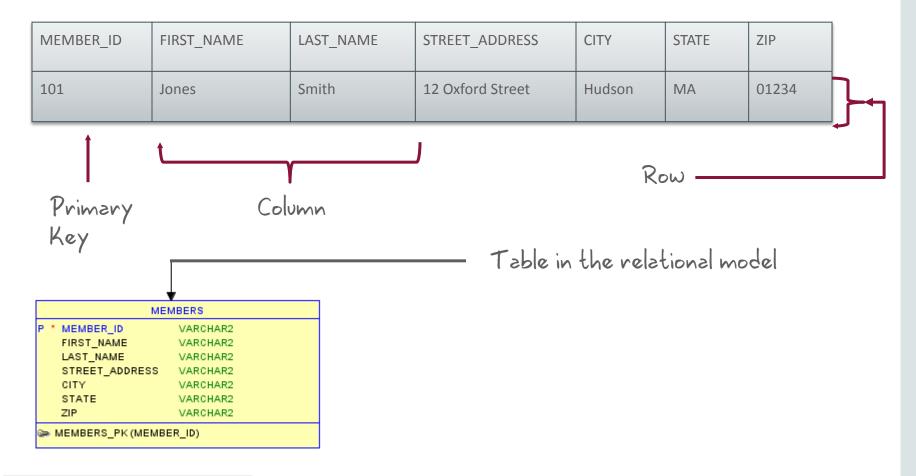

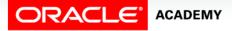

# Terminology Mapping

| ANALYSIS             | DESIGN            |  |
|----------------------|-------------------|--|
| Logical Model        | Relational Model  |  |
| Entity               | Table             |  |
| Attribute            | Column            |  |
| Instance             | Row               |  |
| Primary UID          | Primary Key       |  |
| Secondary UID        | Unique Constraint |  |
| Relationship         | Foreign Key       |  |
| Business Constraints | Check Constraints |  |

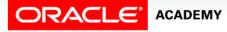

#### Case Scenario: Building a Relational Model

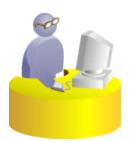

Sean, is it possible to create a relational model from an existing logical model by using the Oracle SQL Developer Data Modeler tool?

Faculty

Absolutely. Let me list the steps involved in forward engineering a logical model to a relational model by using the Oracle SQL Developer Data Modeler tool.

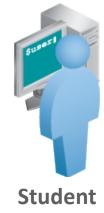

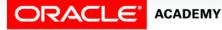

# Case Scenario: Simplified Library Database ERD

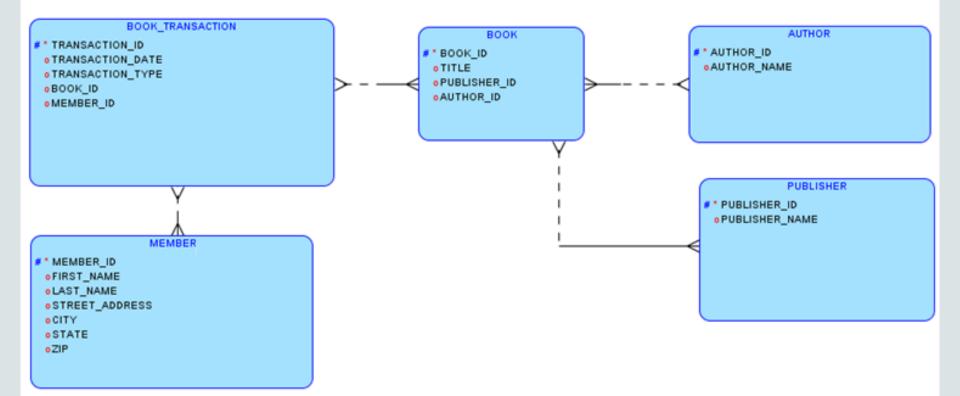

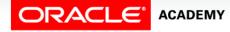

#### **Engineering a Relational Model**

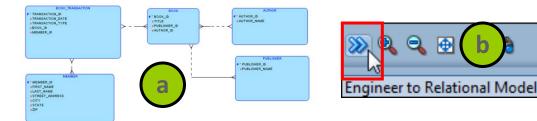

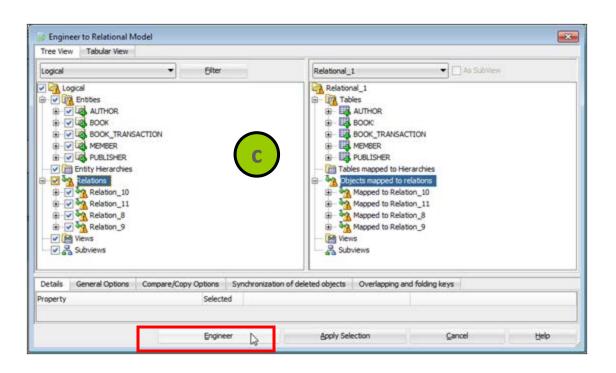

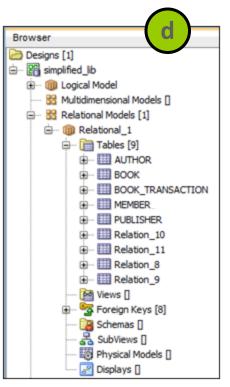

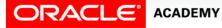

#### DFo 4-2

#### **Reverse Engineering a Relational Model**

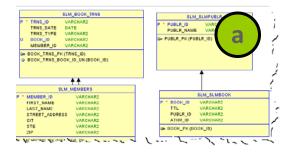

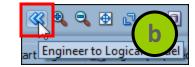

| 😽 Engineer to Logical Model                                                                                                    |                                                                                                    |                                                                                                    |
|----------------------------------------------------------------------------------------------------|----------------------------------------------------------------------------------------------------|----------------------------------------------------------------------------------------------------|
| Tree View Tabular View                                                                                                    |                                                                                                    | Browser                                                                                                    |
| Relational_1 <ul> <li>Filter</li> <li>Relational_1</li> <li>Tables</li> <li>Tables mapped to Relations</li> <li>Tables mapped to Hierarchies</li> <li>Tables mapped to Hierarchies</li> <li>Winter References</li> <li>Winter References</li> <li>Subviews</li> <li>Subviews</li> <li>Subviews</li> <li>References</li> <li>Subviews</li> <li>References</li> <li>References</li> <li>Referen</li></ul> | As SubView<br>Logical<br>Califications<br>Califications | Designs [1]<br>Designs [1]<br>Desig |
| Details General Options Compare/Copy Options Synchronization of del                                                                                                    | eleted objects                                                                                                    | 🔲 😟 🐻 PUBLR                                                                                                    |
| Property Selected                                                                                                    |                                                                                                    |                                                                                                    |
| Engineer                                                                                                    | Apply Selection <u>C</u> ancel                                                                                                    | Help                                                                                                    |

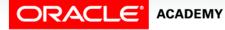

DFo 4-2

#### Summary

In this lesson, you should have learned how to:

- Describe how to convert a logical model to a relational model in Oracle SQL Developer Data Modeler
- List the steps to convert a logical model to a relational model

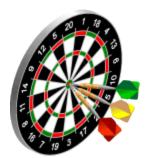

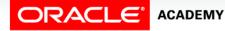

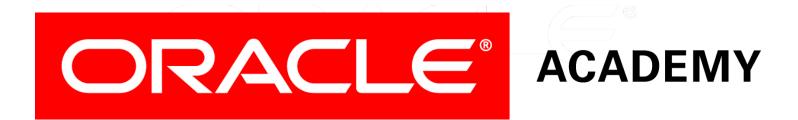